**Free Snow Brushes - Vector Brushes**

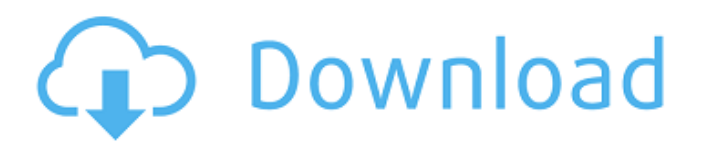

## **Snow Brush Photoshop Free Download Crack Free For PC**

Basic browser layout Figure 4-10 shows the basic browser layout — the window for browsing the web. (The rounded corners of the image signify that the browser is in \_desktop\_ mode, with the Web sites and web pages.) You can resize the browser window by dragging its corners. The window has a standard navigation bar at the top, which contains the menu bar (refer to Figure 4-9). In the center of the browser is the address/search bar, as you can see. (I'll give you the details on what the page address is and how to navigate the browser later in this chapter.) FIGURE 4-10: The web browser displays a preview of the web page. At the bottom of the browser, you can access toolbars for viewing and editing the page. The tabs on the left side of the toolbar enable you to navigate to the other pages that are open in the browser at any time.

## **Snow Brush Photoshop Free Download Crack Free Download**

What does Photoshop mean to you? If you see the word Photoshop in a business or social media post, you may ask a simple question. What does Photoshop mean to you? Here are four ways that Photoshop can make a great difference in your life, and your business. Communicate with your employees and customers Empowering communication professionals, such as HR, marketing and sales, now can communicate with their customers and employees in an efficient and professional way. This also gives them a platform to share positive news and stay connected to their employees and customers. Clean up awkward social media posts and change a bad habit It is impossible to avoid bad habits, especially while doing social media. Luckily, Photoshop lets you easily remove retouched, posed and edited pictures and videos. It is also perfect for replacing the profile picture on your social media accounts. An imperfection in your product? Product managers would love to see a photo showing what is going on behind the scenes with their product. Advertising agencies would love to create a powerful advertisement with the latest and greatest product. Make amazing images without any fancy images Photographers prefer to use Photoshop than any other graphics editor because it allows them to create photo collages and save their custom images to social media and websites. It also makes a wonderful image editor for graphic designers and even web designers. The top 5 Photoshop features in 2019 After millions of users, many people wonder what the top five features of Photoshop are? Although Photoshop is powerful and makes some things easy, it may not be as fast as other graphics editors. Adobe Photoshop lets you use most of the features and features that are important to creatives. Let's take a look at the top five features of Photoshop. Merge Layers The most powerful feature of Photoshop is merge layers. You can merge multiple objects into one image. Merge layers enables you to easily combine objects in a single document and save time. You can also easily add or remove layers without ruining the original content. It is a valuable feature that

is hard to live without. Create Emoji Emoji are a colorful set of symbols used to convey emotions in many online platforms, including Twitter, Instagram, and Facebook. The only way you can create emojis is by using Photoshop. Photoshop has a built-in tool to create emojis in multiple colors. It makes creating emojis simple. 05a79cecff

### **Snow Brush Photoshop Free Download**

Q: Why 'noun' keyword in C# is in red? Possible Duplicate: How to correctly use noun-noun relationships? I'm trying to learn the C# and I've started the book Visual C# 2008. I've read the first chapter - inheritance and they use the following code. Class banana { void eat(food f) { //... } void  $g(0) \{ / / ... \}$  Class food { void eat(banana b) { b.eat(this); } } This code compile successfully. But my IDE shows the keyword food in red and the method signature (method. But in the book the author hasn't shown the red. Why is that? A: That's one of many IDE "intelligent coloring" features. It's not required to add colors to the names of members, for instance. The author does not show those colors because he probably didn't want to confuse you unnecessarily. If you find red coloring to be useful or to help you read his text, you can configure your IDE so that it displays that coloring. You can do so for example under Tools  $>$  Options  $>$  Text Editor  $>$  C# $>$  Formatting  $>$  Code Style. Our Mission At Mercedes-Benz, our mission is simple: to exceed our customer's expectations every time. We are committed to providing a complete product and service package, and pride ourselves on what we stand for. Mercedes-Benz promotes a culture of collaboration and inclusion. We encourage open communication and challenge each other to reach new heights. We never compromise on safety. In other words: we stand by our product, and we stand by our customers. Our Role We are committed to creating a superior and safe product, every time. We take pride in our ability to provide superior service to our customers. We are dedicated to providing the best service possible to every customer. We believe that the quality of the product and our service is just as important as the initial price, and that our customers should be satisfied at every Mercedes-Benz dealership. We encourage our employees to give us the feedback we need to continue improving our

#### **What's New in the Snow Brush Photoshop Free Download?**

This invention relates to the field of forming nonwoven fabric webs and particularly to aqueous fabric forming systems which are capable of producing nonwoven fabric webs having high tensile strength and absorbency. Nonwoven fabric webs are used in a variety of applications. For example, they are used as liner fabrics for trash bags and wet wipes and as wipes themselves. The construction of such fabrics can be done on the spot by a consumer at home or by businesses producing the nonwoven fabrics for commercial sale. These nonwoven fabric webs can be formed by a variety of processes. In one method, for example, individual fibers are deposited from a slurry in an air laid process. Other nonwoven forming processes include meltblown processes and spunbonding processes. Nonwoven fabrics can be produced in a variety of different constructions. For example, nonwovens are available for disposable products such as wet wipes and dry wipes. Nonwovens are also available for use as liners for trash bags and in industrial applications such as clothing apparel

and ductile industrial wraps. In these latter areas, the nonwovens are required to have sufficient wet strength and ductility to handle the stresses associated with the particular applications in which they are used. In wet wipe applications, for example, the fabric has to remain intact and maintain its integrity when the wet wipes are wetted by an aqueous solution. In this regard, it has been found that nonwoven fabrics, based on aqueous phase spunbonded webs, are useful wet wipes. Although wet wipes are generally made of soft nonwoven fabrics, the wet strength is generally insufficient to handle stresses during use. The wet strength of nonwoven fabrics can be improved through the addition of wet strength fibers. These fibers however tend to reduce the sheet forming efficiency of nonwoven webs and increase the manufacturing cost. Such wet strength nonwoven fabrics tend to have lower tensile strength and absorbency. It has been suggested in U.S. Pat. No. 4,661,205 to Yarnall et al. that absorbency can be improved in nonwovens by adding combinations of hydrophilic polymers and hydrophobic polymers to make superabsorbent fibers. When such hydrophobic and hydrophilic fibers are combined to form a nonwoven fabric, the resulting nonwoven fabric tends to have lower tensile strength and higher absorbency due to the presence of the hydrophilic component.

# **System Requirements:**

Mac or Windows Minimum RAM: 2GB Processor: Intel Core i5-3210M 3.1 GHz Graphics: Nvidia GTX 980 or AMD Radeon R9 290 Minimum Storage: 30GB Recommended: Minimum RAM: 4GB Processor: Intel Core i7-3770 3.4 GHz Graphics: Nvidia GTX 970 or AMD Radeon R9 290X Minimum Storage: 40

Related links:

<http://mentalismminds.com/wp-content/uploads/2022/07/petrchar.pdf>

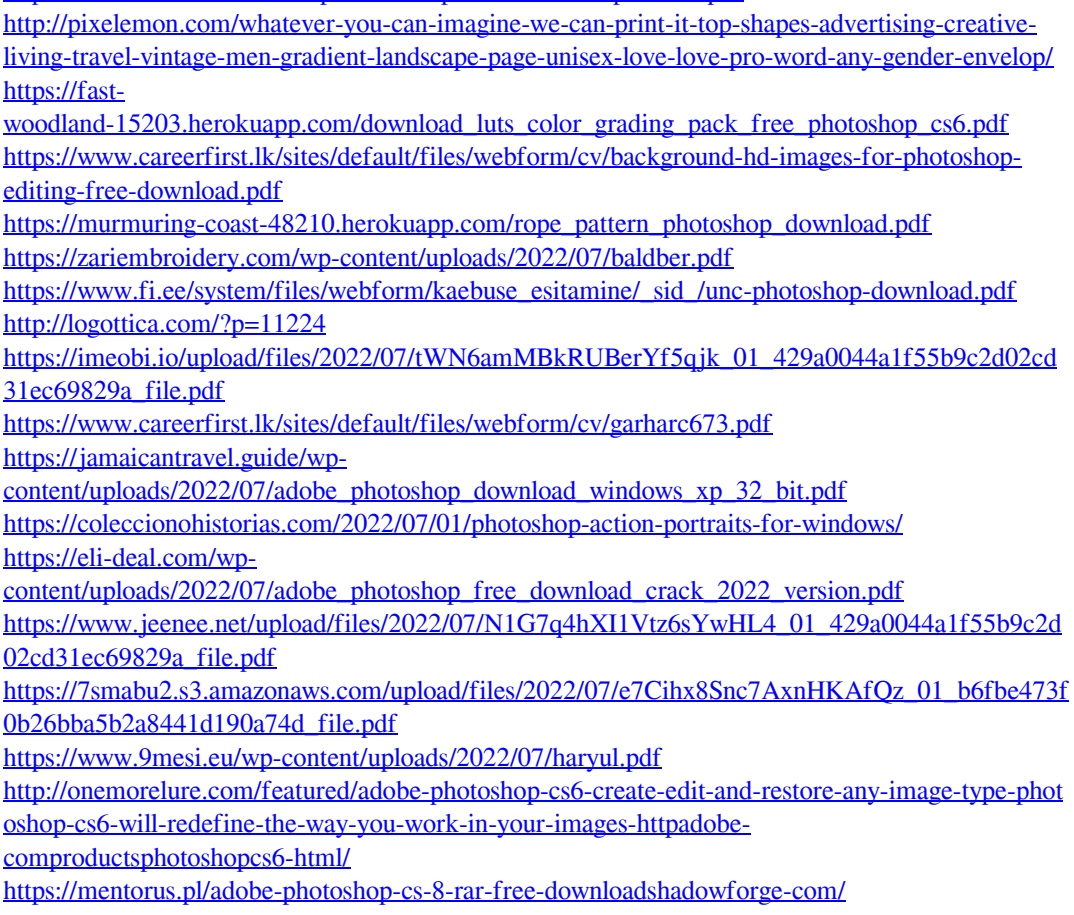

<https://salty-sea-54307.herokuapp.com/enrtonn.pdf> <https://empleosasugusto.org/?p=2212>